# **CSC 101 Final Exam**

*Instructions: Answer questions 1 through 8 on the paper provided. Answer the remaining questions by using* handin *on* unix1*, submitting the files indicated in each question. You have up to 3 hours to complete the exam. The test is open book and open note. It is worth a total of 140 points.*

*For each of the programming questions, you will be given information about any support files you need to copy, plus instructions for how to run your program and submit it via* handin*.*

*Important test-taking strategy: You will get partial credit for programs that don't produce correct output. If you can't get correct output for some questions, move on to another question and write some code for it. After you have at least some code for all of the questions, you can go back to other questions and do debugging, if there's time.*

1. (3 points) Given the following declaration,

int dailyTemperatures[365];

which of the following sets the last element of dailyTemperatures to 56? (circle all that apply)

- a. dailyTemperatures[364] = 56;
- b. dailyTemperatures $[365] = 56$ ;
- c. dailyTemperatures[366] = 56;
- d. 56 = dailyTemperatures[364];
- e. 56 = dailyTemperatures[365];
- f. 56 = dailyTemperatures[366];
- 2. (3 points) An array can contain which of the following types of data? (circle all that apply)
	- a. boolean
	- b. string
	- c. array
	- d. struct
	- e. pointer
- 3. (3 points) Which of the following is NOT a valid function prototype? (circle all that apply)
	- a. double getAvgDonutsEaten(double donutsEaten[]);
	- b. int\* getPositiveValues(int\* values);
	- c. void findSmallest(int values[][25], int &i, int &j);
	- d. void writePrimes(int largest);
	- e. char\*\* copy\_deck(char\*\* deck);

4. (3 points) How many times is the printf executed in the following nested loop?

```
int i,j;
 for (i = 0; i < 10; i++) {
     for (j = 0; j < 10; j++) {
          printf("%d", i+j);
      }
 }
a. 10 times
b. 11 times
```
- c. 20 times
- d. 100 times
- e. *none of the above*
- 5. (3 points) What does the following code print?

```
int x = 10, y = 20;
 if (x = y) printf("equal");
 else if (x < y) printf("less");
 else printf("greater");
a. equal
b. less
c. greater
d. no output at all, i.e., it doesn't print anything
```
6. (3 points) Which of the following statements makes the most sense before an end-of-file controlled while loop?

```
a. scanf("%d", &num);
b. scanf("%d", &num, result);
c. scanf("EOF");
d. result = scanf("%d", &num);
```
e. *none of the above; the first scanf goes inside the loop*

7. (3 points) Which of the following boolean expressions will determine if x is between 0 and 10 inclusive? (Circle all that apply.)

a.  $0 \le x \le 10$ b.  $x > -1$  ||  $x < 11$ c.  $x := 0$  &  $x < 10$ d.  $0 \le x \& x \le 10$ e.  $(x < 11)$  &  $(x > -1)$ 

8. (6 points total) Here's a simple program that reads a word from stdin and stores it in a string variable. A word is defined as any sequence of characters without whitespace.

```
#include <stdio.h>
#define LENGTH 10
int main() {
   char word[LENGTH];
   /* Prompt for and read a word. */
   printf("Input a word: ");
   scanf("%s", word);
   /* Print out the word to confirm proper input. */
   printf("The word is: %s \n", word);
   return 0;
}
```
There's a problem with this program when it's run and the user enters the word incorrectly-implemented. (This is one word, since dashes aren't considered whitespace.)

- a. (3 points) Briefly describe the problem.
- b. (3 points) Describe the simplest way to fix the problem, so that the program behaves properly when the user inputs the word incorrectly-implemented. "Behaves properly" means the program reads in the full word, prints it out as entered, and doesn't have the problem you described in part (a).

9. (20 points) Write a function named ball\_weight that calculates the weight of a hollow ball. The function takes three parameters: (1) the radius of the ball, to the outside surface; (2) the thickness of the material the ball is made of; (3) the density of the material the ball is made of.

Consider, for example, a typical basketball that has a radius of 4.695 inches, is made of material that is 0.125 inches thick, with a material density of 0.037 pounds per cubic inch. The function calculates the weight of this ball as 1.247 pounds.

For the sake of simplicity, the function ignores the weight of any gas that fills the ball. Therefore the weight of a ball is the product of the amount of material the ball is made of and the density of that material. *Hint:* To compute the volume of material the ball is made of, calculate the volume of the outer sphere and subtract the volume of the inner (empty) sphere.

When writing ball weight, you may assume the following:

- The formula for the volume of a sphere is  $4/3.0$  \* M\_PI \* pow(radius, 3)
- The constant M\_PI and the power function pow are pre-defined in <math.h>.
- The radius, thickness, and density are given in consistent units, so no unit conversion is required. For example, if the radius is in inches, the thickness is also in inches, and the density is in pounds per cubic inch.
- All inputs are reasonable, so no error checking is required; in particular no input is zero or negative.

*Support file:* There is one support file for this question, named ball.c. Copy it with the UNIX command

cp ˜gfisher/classes/101/final/ball.c .

*Where to put your answer:* Add the definition of the ball\_weight function into ball.c, after the comment /\* Define ball\_weight function here: \*/

*How to compile and test:* Compile with the command

gcc ball.c -lm -o ball

Note that the normal gcc flags (-ansi, etc) are *intentionally omitted* here. To test your implementation, run with the command

./ball

and compare your output with the output listed after "should be". Your specific output for this question should look like this:

Weight of standard basketball, should be 1.247: 1.247 Weight of standard soccer ball, should be 0.942: 0.942 Weight of standard tennis ball, should be 0.123: 0.123

#### *How to hand in:*

handin gfisher 101\_final ball.c

10. (20 points) Write a function named contains\_prefix that takes two string parameters. It returns true if the first string starts with the second string (the prefix). It returns false otherwise. For example,

contains\_prefix("ubermensch", "uber")

returns true, whereas

contains\_prefix("ubermensch", "uebr")

returns false. Recall that by convention, true is the integer value 1, false is the value 0.

The cases where one or both inputs is the empty string are handled according to the following table:

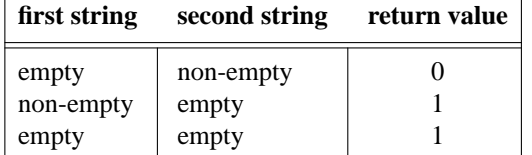

*Support file:* There is one support file for this question, named  $prefix.c.$  Copy it with the UNIX command

cp ˜gfisher/classes/101/final/prefix.c .

*Where to put your answer:* Add the definition of the contains\_prefix function into prefix.c, after the comment /\* Define contains\_prefix function here: \*/.

*How to compile and test:* Compile with the command

gcc prefix.c -o prefix

To test your implementation, run with the command

./prefix

and compare your output with the output listed after "should be". Your specific output for this question should look like this:

```
contains_prefix("ubermensch", "uber"), should be 1: 1
contains_prefix("ubermensch", "uebr"), should be 0: 0
contains_prefix("ubermensch", "uberr"), should be 0: 0
contains_prefix("", "uber"), should be 0: 0
contains_prefix("ubermensch", ""), should be 1: 1
contains_prefix("", ""), should be 1: 1
```
*How to hand in:*

handin gfisher 101\_final prefix.c

11. (25 points) Write a function named repeat\_sequences, that returns the number of sequences of repeating numbers in an array of values. The parameters are an array of integer values and the size of the array. The return type is int.

To be considered a repeating sequence, the numbers must be identical neighboring values in the array. The following are examples of several arrays along with the expected result of the function for each. Note that your function must work for int arrays of any size, not just those shown here.

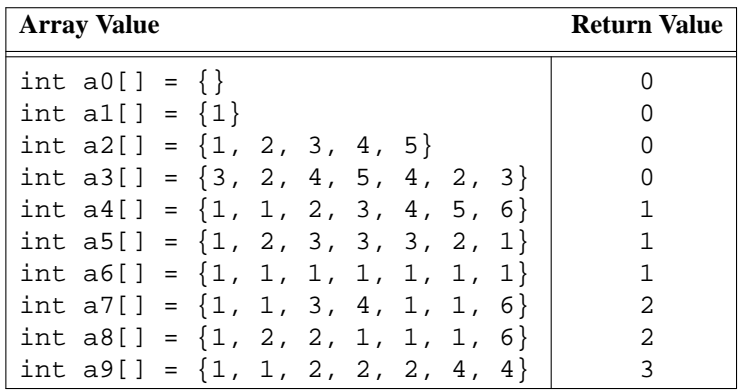

*Support file:* There is one support file for this question, sequences.c. Copy it with the UNIX command

cp ˜gfisher/classes/101/final/sequences.c .

*Where to put your answer:* Add the definition of the repeat\_sequences function into sequences.c, after the comment /\* Define repeat\_sequences function here: \*/.

*How to compile and test:* Compile with the command

gcc sequences.c -o sequences

To test your implementation, run with the command

./sequences

and compare your output with the output listed after "should be". Your specific output for this question should look like this:

```
Output for a0 should be 0: 0
Output for a1 should be 0: 0
Output for a2 should be 0: 0
Output for a3 should be 0: 0
Output for a4 should be 1: 1
Output for a5 should be 1: 1
Output for a6 should be 1: 1
Output for a7 should be 2: 2
Output for a8 should be 2: 2
Output for a9 should be 3: 3
```
#### *How to hand in:*

handin gfisher 101\_final sequences.c

12. (15 points) Magicians who do card tricks often have someone choose a random card from a deck of cards. For this question, you are writing a function named choose\_random\_card that performs a random card selection from a sorted deck of cards. The function takes one input parameter that is the sorted deck. It prints output to stdout. Its return type is void, since it performs all its output by printing.

The choose\_random\_card function starts by generating a random number between 1 and 52, inclusive. The function then prints this number to stdout. On a separate line, the function then prints the value of the card at that random position in the sorted deck. Note that the number is printed to the program user as a value between 1 and 52, even though a C deck array goes from positions 0 to 51. So, for example, if the random number is 19, the card printed is the one at array index 18.

Here is sample output of a test program that calls the choose\_random\_card function:

The random number is 19 The card at position 19 in the deck is: 6H

The program uses the abbreviated card designations that we've used in programming assignments 3 through 5. For example, "6H" is the designation of the six of hearts.

*Support files:* There are two support files for this question, named random\_card.c, and cards.h. Copy them with the UNIX command

cp ˜gfisher/classes/101/final/random\_card.c ˜gfisher/classes/101/final/cards.h .

The omain function in random card.c defines the sorted deck that is sent to choose random card. The cards.h file is the same as we've been using in the programming assignments.

*Where to put your answer:* Add the definition of the choose random card function into random\_card.c, after the comment /\* Define choose\_random\_card function here: \*/.

*How to compile and test:* Compile with the command

gcc random\_card.c -o random\_card

To test your implementation, run with the command

./random\_card

Since the program chooses a random number, there is no fixed output to compare against. You can check that your output is correct by looking in the position of the sorted deck to see that our program prints the correct card for the random number it generates. There are comments in the random\_card.c file that show the card positions in the sorted deck.

### *How to hand in:*

handin gfisher 101\_final random\_card.c

Note that you do not hand in cards.h, since you don't have to modify it.

13. (33 points) For this question, you are writing a .c and .h file for a program that processes information on surfboards. The program uses a struct data type named Surfboard. This struct stores the following information on a surfboard: length, width, number of fins, and name of the board shaper. The length and width are doubles, number of fins is an int, and the shaper name is a string up to 50 characters.

Your program must declare and define four functions:

- int read\_data(Surfboard boards[MAX\_NUM\_BOARDS]) -- prompt the user to enter data on up to twenty surfboards; read the data from stdin and store it in the given boards array; the user enters -1 to indicate end of input
- double average\_board\_length(Surfboard boards[], int n) -- compute the average length of all boards; the value of n is the number of boards
- double average board width(Surfboard boards[], int n) -- compute the average width of all boards; the value of n is the number of boards
- int number\_of\_two\_fins(Surfboard boards[], int n) -- count the number of boards that have two fins

The read\_data function can assume that all input values are the correct types, and does need to perform any error checking. The name of the shaper will contain no whitespace characters.

After reading the data, your program prints the following information to stdout:

- the average length of all the boards
- the average width of all the boards
- the number of boards that have two fins

Support files: There are two support files for this question, named surfboard\_test.c and boards.dat. Copy them with the UNIX command

```
cp ˜gfisher/classes/101/final/surfboard_test.c ˜gfisher/classes/101/final/boards.dat .
```
*Where to put your answer:* Put your code in files named surboard.h and surfboard.c. It is up to you to determine what goes in each file, but they must compile and run successfully with the supplied testing file surfboard\_test.c

*How to compile and test:* Compile with the command

```
gcc surfboard.c surfboard_test.c -o surfboard_test
```
To test your implementation, run with the command

```
./surfboard_test < boards.dat
```
The boards.dat file is a plain text file with data for five different boards. Since your program reads from stdin, it will accept data from a redirected input file like boards.dat. When your program runs, it should produce output like this:

```
Input length, width, number of fins, and shaper name: ...
Average board length = 6.85
Average board width = 1.73
Number of two-fin boards = 2
```
You can ignore the first line of output, since it's just the prompting strings from the read\_data function. The last three lines of output are the results printed to stdout. Your message text and formatting does not have to match this output format exactly, but the numeric results of 6.85, 1.73, and 2 must be there.

## *How to hand in:*

handin gfisher 101\_final surfboard.h surfboard.c

Note that you do not hand in surfboard\_test.c, since you don't have to modify it.